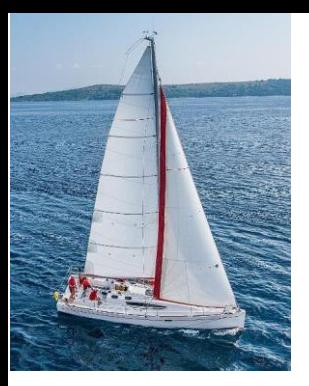

#### **Chapter 4: Introduction to SQL**

**Database System Concepts, 7th Ed**.

**©Silberschatz, Korth and Sudarshan See [www.db-book.com](http://www.db-book.com/) for conditions on re-use** 

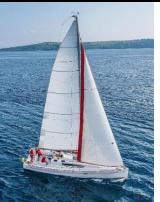

#### **Outline**

- Overview of The SQL Query Language
- SQL Data Definition
- Basic Query Structure of SQL Queries
- Additional Basic Operations
- Set Operations
- Null Values
- Aggregate Functions
- Nested Subqueries
- Modification of the Database

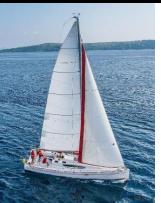

## **History**

- IBM Sequel language developed as part of System R project at the IBM San Jose Research Laboratory
- Renamed Structured Query Language (SQL)
- ANSI and ISO standard SQL:
	- SQL-86
	- SQL-89
	- SQL-92
	- SQL:1999 (language name became Y2K compliant!)
	- SQL:2003
- Commercial systems offer most, if not all, SQL-92 features, plus varying feature sets from later standards and special proprietary features.
	- Not all examples here may work on your particular system.

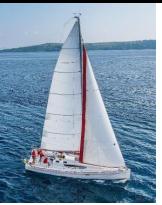

#### **SQL Parts**

- DML -- provides the ability to query information from the database and to insert tuples into, delete tuples from, and modify tuples in the database.
- integrity the DDL includes commands for specifying integrity constraints.
- View definition -- The DDL includes commands for defining views.
- Transaction control –includes commands for specifying the beginning and ending of transactions.
- Embedded SQL and dynamic SQL -- define how SQL statements can be embedded within general-purpose programming languages.
- Authorization includes commands for specifying access rights to relations and views.

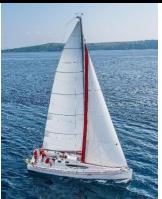

# **Data Definition Language**

The SQL data-definition language (DDL) allows the specification of information about relations, including:

- The schema for each relation.
- The type of values associated with each attribute.
- The Integrity constraints
- The set of indices to be maintained for each relation.
- Security and authorization information for each relation.
- The physical storage structure of each relation on disk.

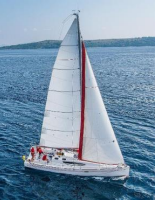

# **Domain Types in SQL**

- **char(n).** Fixed length character string, with user-specified length *n.*
- **varchar(n).** Variable length character strings, with user-specified maximum length *n.*
- **The int.** Integer (a finite subset of the integers that is machine-dependent).
- **EXECT** smallint. Small integer (a machine-dependent subset of the integer domain type).
- **numeric(p,d).** Fixed point number, with user-specified precision of p digits, with *d* digits to the right of decimal point. (ex., **numeric**(3,1), allows 44.5 to be stores exactly, but not 444.5 or 0.32)
- **real, double precision.** Floating point and double-precision floating point numbers, with machine-dependent precision.
- **float(n).** Floating point number, with user-specified precision of at least *n* digits.
- More are covered in Chapter 4.

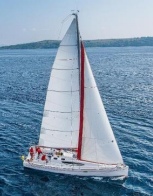

### **Create Table Construct**

▪ An SQL relation is defined using the **create table** command:

**create table** *r* 

 $(A_1 D_1, A_2 D_2, ..., A_n D_n)$  $(integrity-constraint<sub>1</sub>),$ 

..., (integrity-constraint<sub>k</sub>))

- *r* is the name of the relation
- $\cdot$  each  $A_i$  is an attribute name in the schema of relation *r*
- $D_i$  is the data type of values in the domain of attribute  $A_i$

■ Example:

**create table** *instructor* ( *ID* **char**(5), *name* **varchar**(20)**,** *dept\_name* **varchar**(20), *salary* **numeric**(8,2))

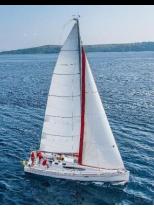

## **Integrity Constraints in Create Table**

- **Types of integrity constraints** 
	- **primary key**  $(A_1, ..., A_n)$
	- **foreign key**  $(A_m, ..., A_n)$  **references**  $r$
	- **not null**
- SQL prevents any update to the database that violates an integrity constraint.
- Example:

```
create table instructor (
```
*ID* **char**(5), *name* **varchar**(20) **not null,** *dept\_name* **varchar**(20), *salary* **numeric**(8,2), **primary key** (*ID*), **foreign key** *(dept\_name*) **references** *department);*

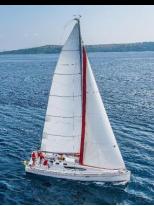

### **And a Few More Relation Definitions**

▪ **create table** *student* (

*ID* **varchar**(5), *name* **varchar**(20) not null, *dept\_name* **varchar**(20), *tot\_cred* **numeric**(3,0), **primary key** *(ID),* **foreign key** *(dept\_name*) **references** *department*);

▪ **create table** *takes* (

*ID* **varchar**(5), *course\_id* **varchar**(8), *sec\_id* **varchar**(8), *semester* **varchar**(6), *year* **numeric**(4,0), *grade* **varchar**(2), **primary key** *(ID, course\_id, sec\_id, semester, year)* , **foreign key** (*ID*) **references** *student,* **foreign key** (*course\_id, sec\_id, semester, year*) **references** *section*);

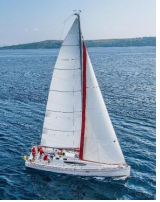

#### **And more still**

▪ **create table** *course* (

*course\_id* **varchar**(8), *title* **varchar(**50), *dept\_name* **varchar**(20), *credits* **numeric**(2,0), **primary key** *(course\_id),* **foreign key** *(dept\_name*) **references** *department*);

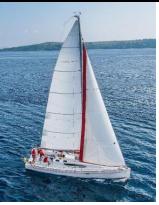

### **Updates to tables**

- **Insert** 
	- **insert into** *instructor* **values** ('10211', 'Smith', 'Biology', 66000);
- **Delete**
	- Remove all tuples from the *student* relation
		- **delete from** *student*
- **Drop Table** 
	- **drop table** *r*
- **Alter** 
	- **alter table** *r* **add** *A D*
		- where *A* is the name of the attribute to be added to relation *r* and *D* is the domain of *A.*
		- All exiting tuples in the relation are assigned *null* as the value for the new attribute.
	- **alter table** *r* **drop** *A* 
		- where A is the name of an attribute of relation *r*
		- **Dropping of attributes not supported by many databases.**

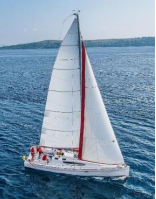

### **Basic Query Structure**

■ A typical SQL query has the form:

**select** *A*<sup>1</sup> , *A*<sup>2</sup> , ..., *A<sup>n</sup>* **from**  $r_1, r_2, ..., r_m$ **where** *P*

- *Ai* represents an attribute
- *r<sub>i</sub>* represents a relation
- *P* is a predicate.
- The result of an SQL query is a relation.

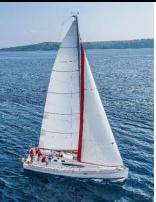

### **The select Clause**

- The **select** clause lists the attributes desired in the result of a query
	- corresponds to the projection operation of the relational algebra
- Example: find the names of all instructors:

**select** *name* **from** *instructor*

- NOTE: SQL names are case insensitive (i.e., you may use upper- or lower-case letters.)
	- E.g., *Name* ≡ *NAME* ≡ *name*
	- Some people use upper case wherever we use bold font.

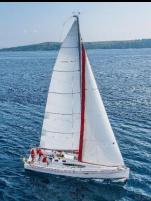

## **The select Clause (Cont.)**

- SQL allows duplicates in relations as well as in query results.
- To force the elimination of duplicates, insert the keyword **distinct** after select**.**
- Find the department names of all instructors, and remove duplicates

**select distinct** *dept\_name* **from** *instructor*

■ The keyword all specifies that duplicates should not be removed.

**select all** *dept\_name* **from** *instructor*

dept\_name Comp. Sci. Finance **Music** Physics **History** Physics Comp. Sci. **History** Finance **Biology** Comp. Sci. Elec. Eng.

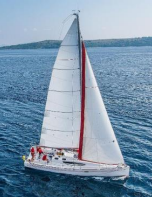

## **The select Clause (Cont.)**

■ An asterisk in the select clause denotes "all attributes"

**select** \* **from** *instructor*

■ An attribute can be a literal with no from clause

**select** '437'

- Results is a table with one column and a single row with value "437"
- Can give the column a name using:

**select** '437' **as** *FOO*

■ An attribute can be a literal with **from** clause

**select** 'A' **from** *instructor*

• Result is a table with one column and *N* rows (number of tuples in the *instructors* table), each row with value "A"

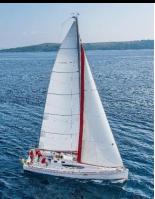

## **The select Clause (Cont.)**

- The **select** clause can contain arithmetic expressions involving the operation,  $+, -, *,$  and /, and operating on constants or attributes of tuples.
	- The query:

**select** *ID, name, salary/12* **from** *instructor*

would return a relation that is the same as the *instructor* relation, except that the value of the attribute *salary* is divided by 12.

• Can rename "s*alary/12"* using the **as** clause:

**select** *ID, name, salary/12* **as** *monthly\_salary*

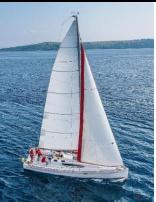

### **The where Clause**

- The **where** clause specifies conditions that the result must satisfy
	- Corresponds to the selection predicate of the relational algebra.
- To find all instructors in Comp. Sci. dept

**select** *name* **from** *instructor* **where** *dept\_name = '*Comp. Sci.'

- SQL allows the use of the logical connectives **and, or,** and **not**
- The operands of the logical connectives can be expressions involving the comparison operators  $\lt$ ,  $\lt$ =,  $\gt$ ,  $\gt$ =, =, and  $\lt$  $\gt$ .
- Comparisons can be applied to results of arithmetic expressions
- To find all instructors in Comp. Sci. dept with salary > 70000

**select** *name* **from** *instructor* **where** *dept\_name = '*Comp. Sci.' **and** *salary* > 70000

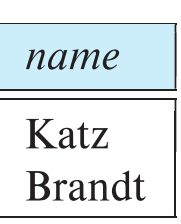

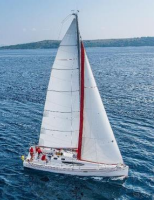

### **The from Clause**

- **EXTE:** The **from** clause lists the relations involved in the query
	- Corresponds to the Cartesian product operation of the relational algebra.
- Find the Cartesian product *instructor X teaches*

**select from** *instructor, teaches*

- generates every possible instructor teaches pair, with all attributes from both relations.
- For common attributes (e.g., *ID*), the attributes in the resulting table are renamed using the relation name (e.g., *instructor.ID*)
- Cartesian product not very useful directly, but useful combined with where-clause condition (selection operation in relational algebra).

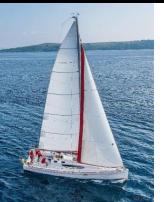

#### **Examples**

- Find the names of all instructors who have taught some course and the course\_id
	- **select** *name, course\_id* **from** *instructor , teaches* **where** *instructor.ID = teaches.ID*
- Find the names of all instructors in the Art department who have taught some course and the course\_id
	- **select** *name, course\_id* **from** *instructor , teaches* **where** *instructor.ID = teaches.ID and instructor. dept\_name =* 'Art'

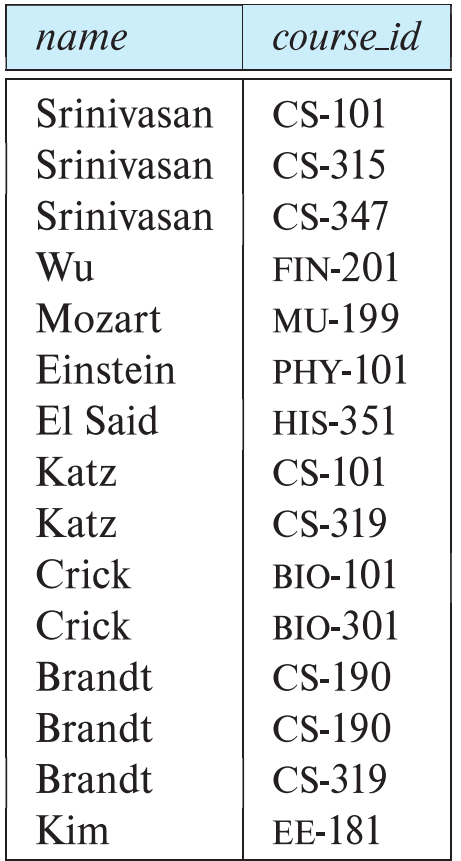

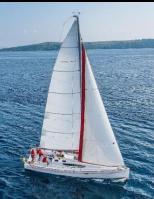

## **The Rename Operation**

- The SQL allows renaming relations and attributes using the **as** clause: *old-name* **as** *new-name*
- Find the names of all instructors who have a higher salary than some instructor in 'Comp. Sci'.
	- **select distinct** *T.name* **from** *instructor* **as** *T, instructor* **as** *S* **where** *T.salary > S.salary* **and** *S.dept\_name = 'Comp. Sci.'*
- Keyword **as** is optional and may be omitted *instructor* **as** *T ≡ instructor T*

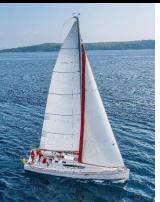

# **String Operations**

- SQL includes a string-matching operator for comparisons on character strings. The operator **like** uses patterns that are described using two special characters:
	- percent ( % ). The % character matches any substring.
	- underscore  $($   $)$ . The  $\angle$  character matches any character.
- Find the names of all instructors whose name includes the substring "dar".

**se**le**ct** *name* **from** *instructor* **where** *name* **like '**%dar%'

■ Match the string "100%"

**like '**100 \%' **escape '**\'

in that above we use backslash (\) as the escape character.

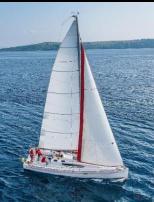

# **String Operations (Cont.)**

- Patterns are case sensitive.
- Pattern matching examples:
	- 'Intro%' matches any string beginning with "Intro".
	- '%Comp%' matches any string containing "Comp" as a substring.
	- $'_{-}$   $'_{-}$  matches any string of exactly three characters.
	- $'_{-}$   $_{-}$  %' matches any string of at least three characters.
- SQL supports a variety of string operations such as
	- concatenation (using "||")
	- converting from upper to lower case (and vice versa)
	- finding string length, extracting substrings, etc.

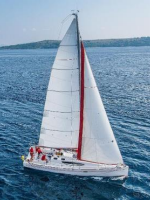

# **Ordering the Display of Tuples**

■ List in alphabetic order the names of all instructors

**select distinct** *name* **from** *instructor* **order by** *name*

- We may specify **desc** for descending order or **asc** for ascending order, for each attribute; ascending order is the default.
	- Example: **order by** *name* **desc**
- Can sort on multiple attributes
	- Example: **order by** *dept\_name, name*

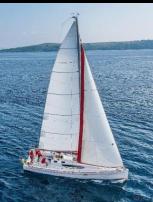

### **Where Clause Predicates**

- SQL includes a **between** comparison operator
- Example: Find the names of all instructors with salary between \$90,000 and \$100,000 (that is,  $\ge$  \$90,000 and  $\le$  \$100,000)
	- **select** *name* **from** *instructor* **where** *salary* **between** 90000 **and** 100000
- Tuple comparison
	- **select** *name*, *course\_id* **from** *instructor*, *teaches* **where** (*instructor*.*ID*, *dept\_name*) = (*teaches*.*ID*, 'Biology');

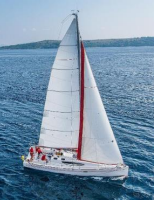

### **Set Operations**

■ Find courses that ran in Fall 2017 or in Spring 2018

(**select** *course\_id* **from** *section* **where** *sem =* 'Fall' **and** *year =* 2017) **union** (**select** *course\_id* **from** *section* **where** *sem =* 'Spring' **and** *year =* 2018)

■ Find courses that ran in Fall 2017 and in Spring 2018

(**select** *course\_id* **from** *section* **where** *sem =* 'Fall' **and** *year =* 2017) **intersect** (**select** *course\_id* **from** *section* **where** *sem =* 'Spring' **and** *year =* 2018)

■ Find courses that ran in Fall 2017 but not in Spring 2018

(**select** *course\_id* **from** *section* **where** *sem =* 'Fall' **and** *year =* 2017) **except** (**select** *course\_id* **from** *section* **where** *sem =* 'Spring' **and** *year =* 2018)

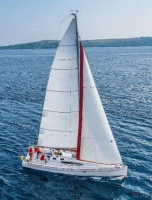

# **Set Operations (Cont.)**

- Set operations **union, intersect,** and **except** 
	- Each of the above operations automatically eliminates duplicates
- To retain all duplicates use the
	- **union all**,
	- **intersect all**
	- **except all**.

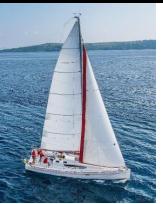

### **Null Values**

- It is possible for tuples to have a null value, denoted by **null**, for some of their attributes
- **null** signifies an unknown value or that a value does not exist.
- The result of any arithmetic expression involving **null** is **null** 
	- Example: 5 + **null** returns **null**
- The predicate **is null** can be used to check for null values.
	- Example: Find all instructors whose salary is null*.*

**select** *name* **from** *instructor* **where** *salary* **is null**

■ The predicate **is not null** succeeds if the value on which it is applied is not null.

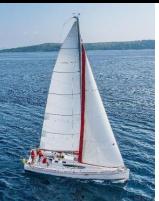

## **Null Values (Cont.)**

- SQL treats as **unknown** the result of any comparison involving a null value (other than predicates **is null** and **is not null**).
	- **Example:**  $5 <$  null or null  $\lt$  null or null  $=$  null
- The predicate in a **where** clause can involve Boolean operations (and, **or**, **not**); thus the definitions of the Boolean operations need to be extended to deal with the value **unknown**.
	- **and** : *(true* **and** *unknown) = unknown, (false* **and** *unknown) = false, (unknown* **and** *unknown) = unknown*
	- **or:** (*unknown* **or** *true*) = *true*, (*unknown* **or** *false*) = *unknown* (*unknown* **or** *unknown) = unknown*
- Result of where clause predicate is treated as *false* if it evaluates to *unknown*

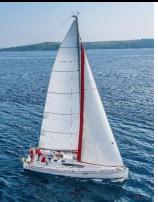

## **Aggregate Functions**

■ These functions operate on the multiset of values of a column of a relation, and return a value

> **avg:** average value **min:** minimum value **max:** maximum value **sum:** sum of values **count:** number of values

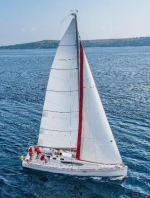

## **Aggregate Functions Examples**

- Find the average salary of instructors in the Computer Science department
	- **select avg** (*salary*) **from** *instructor* **where** *dept\_name*= 'Comp. Sci.';
- Find the total number of instructors who teach a course in the Spring 2018 semester
	- **select count** (**distinct** *ID*) **from** *teaches* **where** *semester* = 'Spring' **and** *year* = 2018;
- Find the number of tuples in the *course* relation
	- **select count** (\*) **from** *course*;

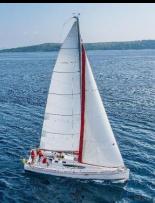

## **Aggregate Functions – Group By**

- Find the average salary of instructors in each department
	- **select** *dept\_name*, **avg** (*salary*) **as** *avg\_salary* **from** *instructor* **group by** *dept\_name*;

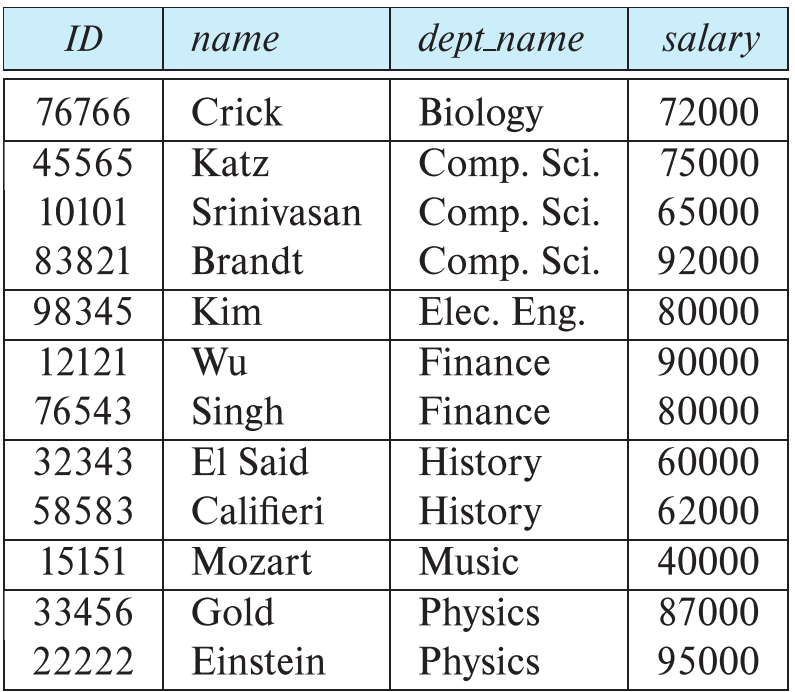

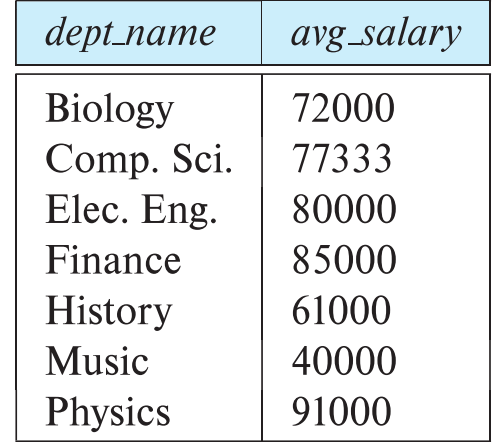

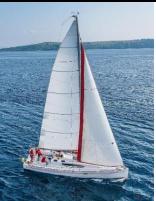

# **Aggregation (Cont.)**

- **EXTER** Attributes in **select** clause outside of aggregate functions must appear in **group by** list
	- /\* erroneous query \*/ **select** *dept\_name*, *ID*, **avg** (*salary*) **from** *instructor* **group by** *dept\_name*;

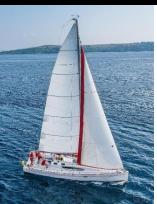

# **Aggregate Functions – Having Clause**

■ Find the names and average salaries of all departments whose average salary is greater than 42000

```
select dept_name, avg (salary) as avg_salary
from instructor
group by dept_name
having avg (salary) > 42000;
```
■ Note: predicates in the **having** clause are applied after the formation of groups whereas predicates in the **where** clause are applied before forming groups

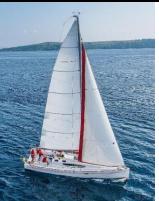

## **Nested Subqueries**

- SQL provides a mechanism for the nesting of subqueries. A **subquery** is a **select-from-where** expression that is nested within another query.
- The nesting can be done in the following SQL query

**select** *A*<sup>1</sup> , *A*<sup>2</sup> , ..., *A<sup>n</sup>* **from**  $r_1, r_2, ..., r_m$ **where** *P*

as follows:

- **From clause:**  $r_i$  can be replaced by any valid subquery
- **Where clause:** *P* can be replaced with an expression of the form:

*B* <operation> (subquery)

*B* is an attribute and <operation> to be defined later.

• **Select clause:** 

*Ai* can be replaced be a subquery that generates a single value.

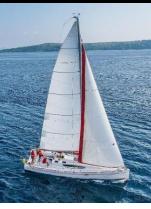

#### **Set Membership**

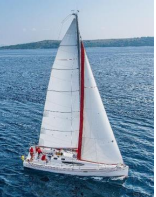

### **Set Membership**

■ Find courses offered in Fall 2017 and in Spring 2018

**select distinct** *course\_id* **from** *section* **where** *semester* = 'Fall' **and** *year*= 2017 **and**  *course\_id* **in** (**select** *course\_id* **from** *section* **where** *semester* = 'Spring' **and** *year*= 2018);

■ Find courses offered in Fall 2017 but not in Spring 2018

**select distinct** *course\_id* **from** *section* **where** *semester* = 'Fall' **and** *year*= 2017 **and**  *course\_id* **not in** (**select** *course\_id* **from** *section* **where** *semester* = 'Spring' **and** *year*= 2018);

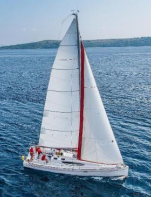

# **Set Membership (Cont.)**

■ Name all instructors whose name is neither "Mozart" nor Finstein"

**select distinct** *name* **from** *instructor* **where** *name* **not in** ('Mozart', 'Einstein')

■ Find the total number of (distinct) students who have taken course sections taught by the instructor with *ID* 10101

```
select count (distinct ID)
from takes
where (course_id, sec_id, semester, year) in 
                   (select course_id, sec_id, semester, year
                    from teaches
                    where teaches.ID= 10101);
```
■ Note: Above query can be written in a much simpler manner. The formulation above is simply to illustrate SQL features

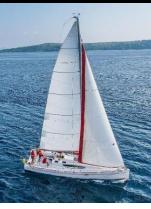

### **Set Comparison**

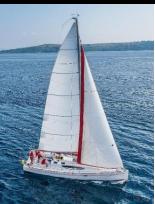

# **Set Comparison –** "**some**" **Clause**

Find names of instructors with salary greater than that of some (at least one) instructor in the Biology department.

> **select distinct** *T*.*name* **from** *instructor* **as** *T*, *instructor* **as** *S* **where** *T.salary* > *S.salary* **and** *S.dept name* = 'Biology';

**Same query using > some clause** 

**select** *name* **from** *instructor* **where** *salary* > **some** (**select** *salary* **from** *instructor* **where** *dept name* = 'Biology');

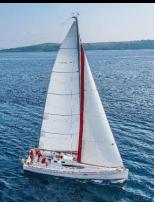

## **Definition of** "**some**" **Clause**

**•** F <comp> **some**  $r \Leftrightarrow \exists t \in r$  such that (F <comp> *t*) Where <comp> can be:  $\lt$ ,  $\le$ ,  $\gt$ ,  $=$ ,  $\ne$ 

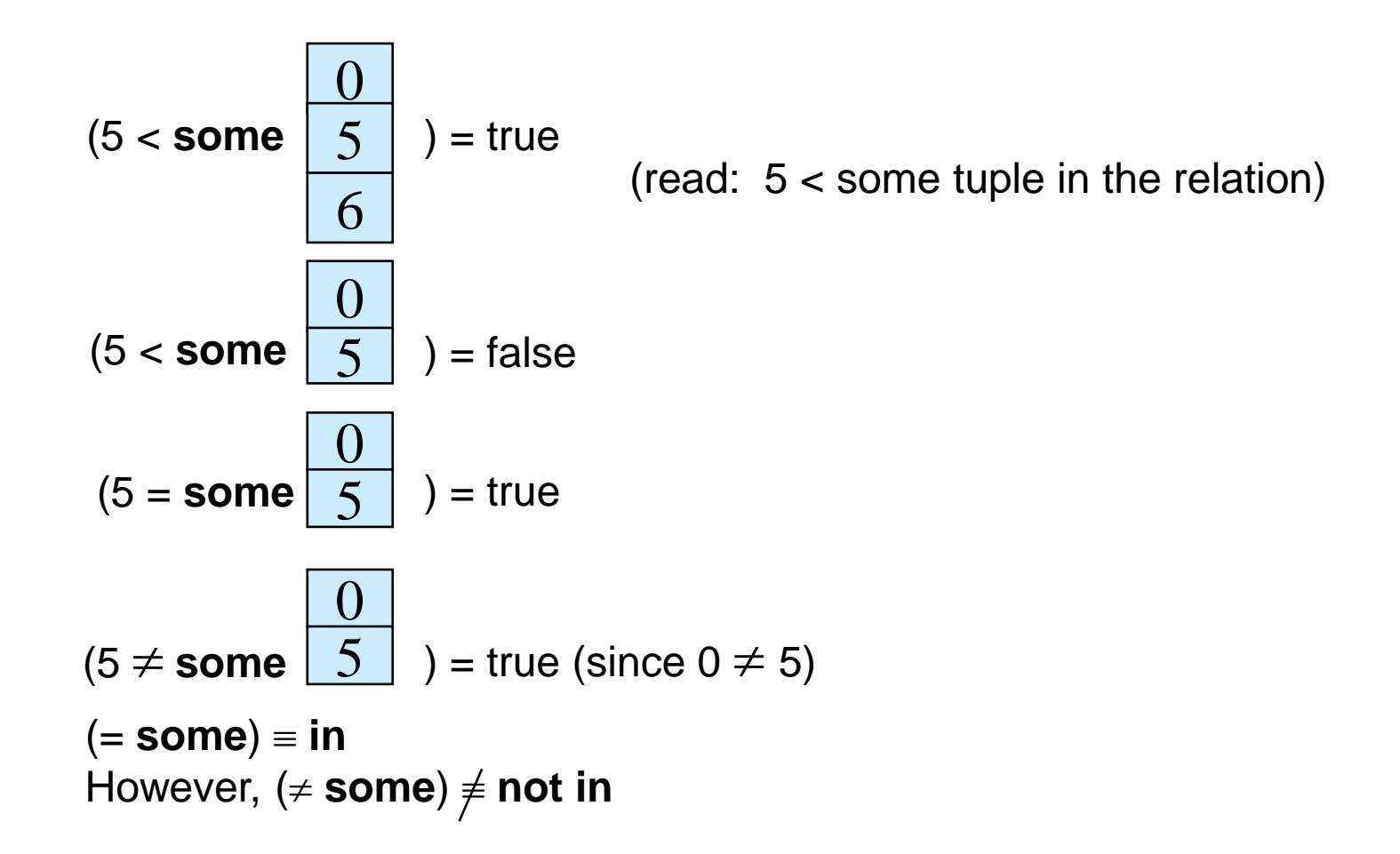

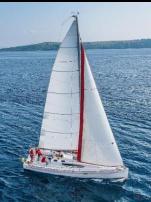

## **Set Comparison –** "**all**" **Clause**

■ Find the names of all instructors whose salary is greater than the salary of all instructors in the Biology department.

> **select** *name* **from** *instructor* **where** *salary* > **all** (**select** *salary* **from** *instructor* **where** *dept name* = 'Biology');

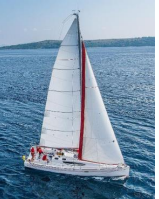

### **Definition of** "**all**" **Clause**

**•** F <comp> **all**  $r \Leftrightarrow \forall t \in r$  (F <comp> *t*)

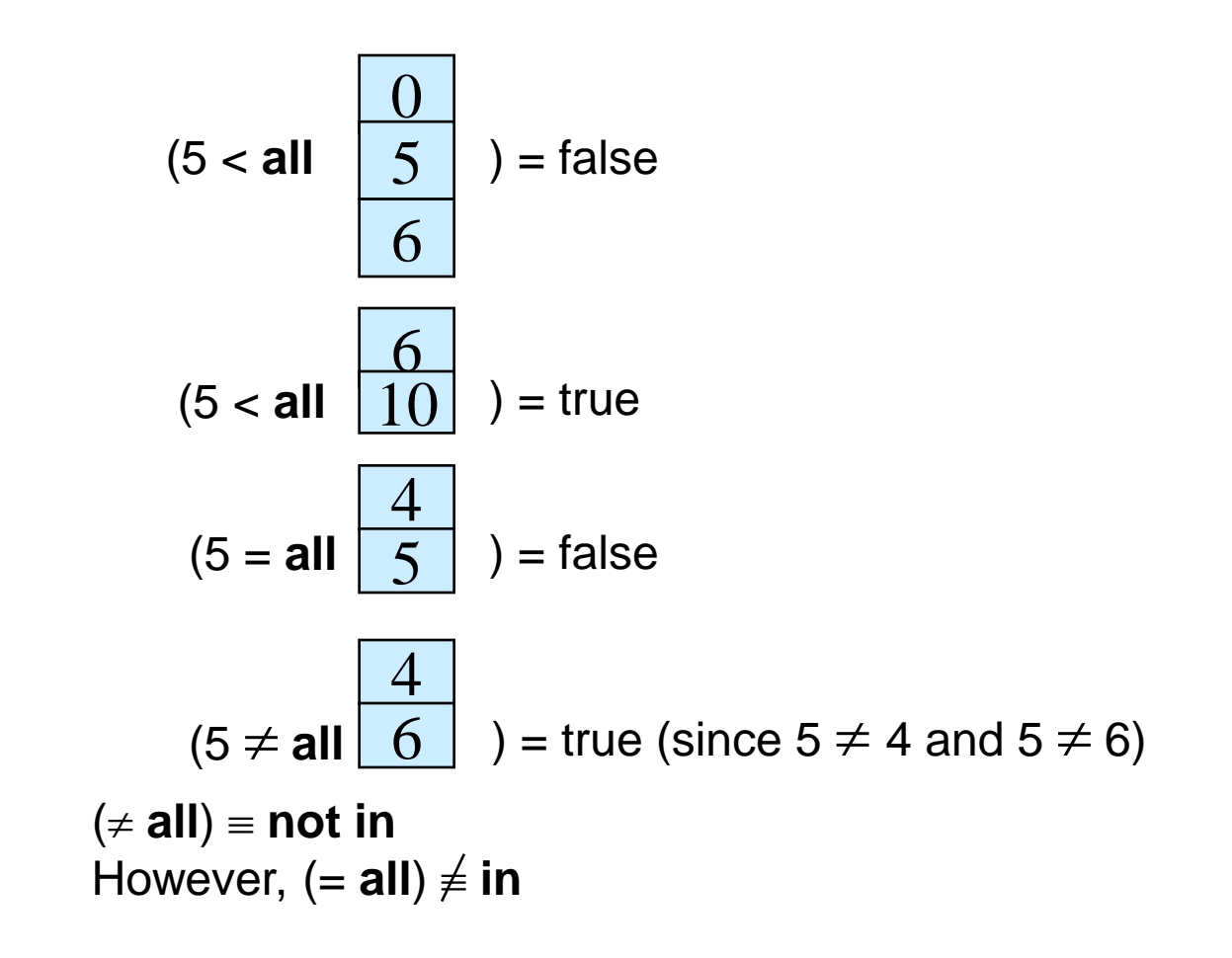

**Database System Concepts - 7**

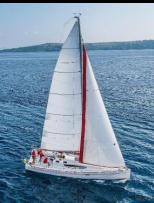

## **Test for Empty Relations**

- **The exists** construct returns the value true if the argument subquery is nonempty.
- **•** exists  $r \Leftrightarrow r \neq \emptyset$
- $\blacksquare$  not exists  $r \Leftrightarrow r = \emptyset$

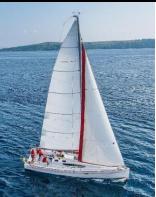

# **Use of** "**exists**" **Clause**

■ Yet another way of specifying the query "Find all courses taught in both the Fall 2017 semester and in the Spring 2018 semester"

```
select course_id
from section as S
where semester = 'Fall' and year = 2017 and 
       exists (select *
               from section as T
               where semester = 'Spring' and year= 2018 
                      and S.course_id = T.course_id);
```
- **EXP** Correlation name variable S in the outer query
- **Correlated subquery**  the inner query

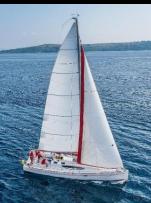

## **Test for Absence of Duplicate Tuples**

- The **unique** construct tests whether a subquery has any duplicate tuples in its result.
- The **unique** construct evaluates to "true" if a given subquery contains no duplicates .
- Find all courses that were offered at most once in 2017

**select** *T*.*course\_id* **from** *course* **as** *T* **where unique** ( **select** *R*.*course\_id* **from** *section* **as** *R* **where** *T*.*course\_id*= *R*.*course\_id* **and** *R*.*year* = 2017);

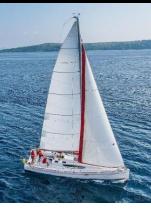

#### **Subqueries in the From Clause**

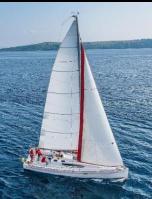

### **Subqueries in the Form Clause**

- SQL allows a subquery expression to be used in the **from** clause
- Find the average instructors' salaries of those departments where the average salary is greater than \$42,000."

**select** *dept\_name*, *avg\_salary* **from** ( **select** *dept\_name*, **avg** (*salary*) **as** *avg\_salary* **from** *instructor* **group by** *dept\_name*) **where** *avg\_salary* > 42000;

- Note that we do not need to use the **having** clause
- Another way to write above query

**select** *dept\_name*, *avg\_salary* **from** ( **select** *dept\_name*, **avg** (*salary*) **from** *instructor* **group by** *dept\_name*) **as** *dept\_avg* (*dept\_name*, *avg\_salary*) **where** *avg\_salary* > 42000;

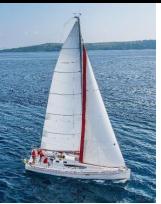

#### **With Clause**

- The **with** clause provides a way of defining a temporary relation whose definition is available only to the query in which the **with** clause occurs.
- Find all departments with the maximum budget

**with** *max\_budget* (*value*) **as**  (**select max**(*budget*) **from** *department*) **select** *department.name* **from** *department*, *max\_budget* **where** *department*.*budget* = *max\_budget.value*;

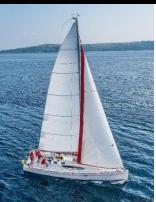

## **Complex Queries using With Clause**

■ Find all departments where the total salary is greater than the average of the total salary at all departments

**with** *dept \_total* (*dept\_name*, *value*) **as** (**select** *dept\_name*, **sum**(*salary*) **from** *instructor* **group by** *dept\_name*), *dept\_total\_avg*(*value*) **as** (**select avg**(*value*) **from** *dept\_total*) **select** *dept\_name* **from** *dept\_total*, *dept\_total\_avg* **where** *dept\_total.value* > *dept\_total\_avg.value*;

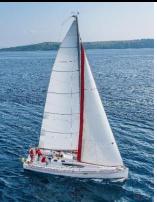

## **Scalar Subquery**

- Scalar subquery is one which is used where a single value is expected
- List all departments along with the number of instructors in each department

**select** *dept\_name*, ( **select count**(\*) **from** *instructor*  **where** *department*.*dept\_name* = *instructor*.*dept\_name*) **as** *num\_instructors* **from** *department*;

■ Runtime error if subquery returns more than one result tuple

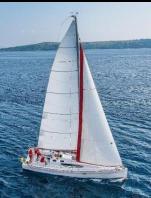

#### **Modification of the Database**

- Deletion of tuples from a given relation.
- **E** Insertion of new tuples into a given relation
- Updating of values in some tuples in a given relation

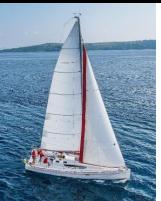

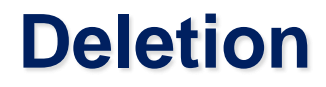

■ Delete all instructors

**delete from** *instructor*

- Delete all instructors from the Finance department **delete from** *instructor* **where** *dept\_name*= 'Finance';
- Delete all tuples in the instructor relation for those instructors associated *with a department located in the Watson building.*

**delete from** *instructor* **where** *dept name* **in** (**select** *dept name* **from** *department* where *building* = 'Watson');

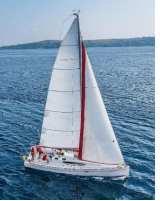

# **Deletion (Cont.)**

■ Delete all instructors whose salary is less than the average salary of instructors

```
delete from instructor
where salary < (select avg (salary) 
                 from instructor);
```
- Problem: as we delete tuples from *instructor*, the average salary changes
- Solution used in SQL:
	- 1. First, compute **avg** (salary) and find all tuples to delete
	- 2. Next, delete all tuples found above (without recomputing **avg** or retesting the tuples)

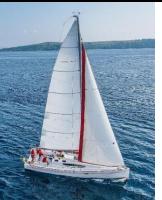

#### **Insertion**

- Add a new tuple to *course* **insert into** *course* **values** ('CS-437', 'Database Systems', 'Comp. Sci.', 4);
- or equivalently

**insert into** *course* (*course\_id*, *title*, *dept\_name*, *credits*) **values** ('CS-437', 'Database Systems', 'Comp. Sci.', 4);

■ Add a new tuple to *student* with *tot\_creds* set to null **insert into** *student* **values** ('3003', 'Green', 'Finance', *null*);

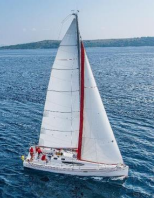

# **Insertion (Cont.)**

■ Make each student in the Music department who has earned more than 144 credit hours an instructor in the Music department with a salary of \$18,000.

**insert into** *instructor* **select** *ID, name, dept\_name, 18000* **from** *student*  **where** *dept\_name = '*Music' **and** *total\_cred* > 144;

**The select from where** statement is evaluated fully before any of its results are inserted into the relation.

Otherwise queries like

**insert into** *table*1 **select** \* **from** *table*1

would cause problem

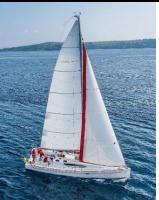

#### **Updates**

■ Give a 5% salary raise to all instructors

**update** *instructor* **set** *salary* = *salary* \* 1.05

- Give a 5% salary raise to those instructors who earn less than 70000 **update** *instructor* **set** *salary* = *salary* \* 1.05 **where** *salary* < 70000;
- Give a 5% salary raise to instructors whose salary is less than average

**update** *instructor* **set** *salary* = *salary* \* 1.05 **where** *salary* < (**select avg** (salary) **from** *instructor*);

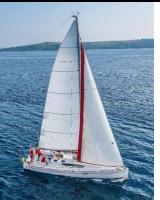

# **Updates (Cont.)**

- Increase salaries of instructors whose salary is over \$100,000 by 3%, and all others by a 5%
	- Write two **update** statements:

**update** *instructor* **set** *salary* = *salary* \* 1.03 **where** *salary* > 100000; **update** *instructor* **set** *salary* = *salary* \* 1.05 **where** *salary* <= 100000;

- The order is important
- Can be done better using the **case** statement (next slide)

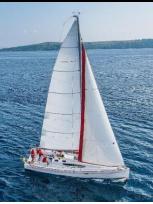

### **Case Statement for Conditional Updates**

■ Same query as before but with case statement

```
update instructor
  set salary = case
                when salary <= 100000 then salary * 1.05
                else salary * 1.03
                end
```
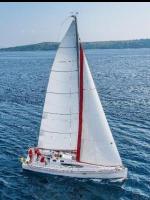

### **Updates with Scalar Subqueries**

■ Recompute and update tot\_creds value for all students

```
update student S 
set tot_cred = (select sum(credits)
               from takes, course
               where takes.course_id = course.course_id and 
                      S.ID= takes.ID.and
                      takes.grade <> 'F' and
                       takes.grade is not null);
```
- Sets *tot\_creds* to null for students who have not taken any course
- Instead of **sum**(*credits*), use:

**case when sum**(*credits*) **is not null then sum**(*credits*) **else** 0 **end**

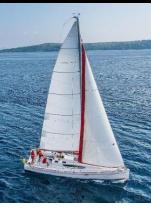

### **End of Chapter 4**